จัดอบรมหลักสูตรออนไลน์ <mark>ผ่าน 1</mark> ZOOM

## **สงวนลิขสิทธิ์ 08005Z**

**CPD/CPA นับชั่วโมงอื่นๆ ได้ 6 ชั่วโมง**

# **"CARBON CREDIT" คาร์บอนเครดิตกับ...การเสียภาษี และสิทธิประโยชน์ทางภาษี**

หัวข้อสัมมนา

**วิทยากรผู้ทรงคุณวุฒิ ทางด้านกฎหมายภาษีอากร**

# **กำหนดการสัมมนา วันพฤหัสบดีที่**

**27 มิถุนายน 2567** (เวลา 09.00 - 16.30 น.)

# **อัตราค่าสัมมนา**

สมาชิก (Tax, HR) ท่านละ 4,300 + VAT 301

#### **= 4,601 บาท**

บุคคลทั่วไปท่านละ 4,800 + VAT 336

### **= 5,136 บาท**

**\*รับชำระเงินผ่านระบบ QR CODE หรือโอนเงินผ่านธนาคารเท่านั้น**

- **บรรยายโดย... 1. "คาร์บอนเครดิต"ที่ขายได้และได้รับสิทธิประโยชน์ทางภาษีตามความหมายของประมวลรัษฎากร**
	- **2. กิจกรรมใดบ้างที่สามารถได้รับสิทธิประโยชน์จากการขายคาร์บอนเครดิต**
		- การปลูกป่า
		- การเพิ่มพื้นที่สีเขียว
		- การดักจับและกักเก็บก๊าซคาร์บอน
		- การใช้ระบบขนส่งสาธารณะ
		- การใช้ยานพาหนะไฟฟ้า
		- การจัดการน้ำเสียอุตสาหกรรม/ชุมชน
		- การกำจัดขยะมูลฝอย เป็นต้น
	- **3. สิทธิประโยชน์ทางภาษีสำหรับกิจการที่ขายคาร์บอนเครดิต**
		- หลักเกณฑ์และเงื่อนไขที่จะได้รับยกเว้นภาษีอากร
	- **4. ความสำคัญของการกำหนดราคาคาร์บอนภายในองค์กร (ICP) ที่เจ้าของธุรกิจต้องทราบ** - ราคาคาร์บอนที่กิจการกำหนดถือเป็นราคาที่สรรพากรยอมรับหรือไม่
	- **5. การรับรู้รายได้และค่าใช้จ่ายจากการทำคาร์บอนเครดิต**
		- การได้รับเงินสนับสนุนจากภาครัฐหรือเอกชนต้องรับรู้รายได้หรือไม่
		- การเรียกเก็บค่าธรรมเนียมการปล่อยก๊าซเรือนกระจก
		- การซื้อขายสิทธิในการปล่อยก๊าซเรือนกระจก

**6. การคำนวณภาษีกรณีประกอบกิจการปกติทั่วไปและมีโครงการลดการปล่อยก๊าซเรือนกระจก**

- ต้องแยกรายได้ค่าใช้จ่ายออกจากกันหรือไม่
- กรณีมีโครงการปล่อยก๊าซเรือนกระจกหลายโครงการต้องคำนวณภาษีอย่างไร
- การใช้ขาดทุนสุทธิตามหลักเกณฑ์ของสรรพากร
- ไม่สามารถแยกรายได้หรือค่าใช้จ่ายได้ต้องปฏิบัติอย่างไร
- กรณีบริจาคสนับสนุนป่าชุมชนลดโลกร้อนต้องนำมาคำนวณภาษีในกิจการใด
- **7. ปัญหาภาษีมูลค่าเพิ่มสำหรับการขายคาร์บอนเครดิตต้องเสีย VAT หรือไม่** - การออกใบกำกับภาษีต้องออกอย่างไร
- **8. การขายคาร์บอนเครดิตไปต่างประเทศกับประเด็นทางภาษีอากร**
- **9. การยื่นแบบแสดงรายการภาษี**
- **10. เตรียมรับมือ ภาษีคาร์บอน (Carbon Tax) ที่ธุรกิจส่งออกต้องทราบ**

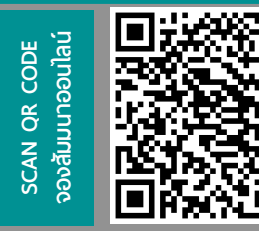

**BY…DHARMNITI SEMINAR AND TRAINING CO,LTD. สอบถามรายละเอียดเพิ่มเติมโทร.. 02-555-0700 กด 1 , Line : @dharmnitiseminar**

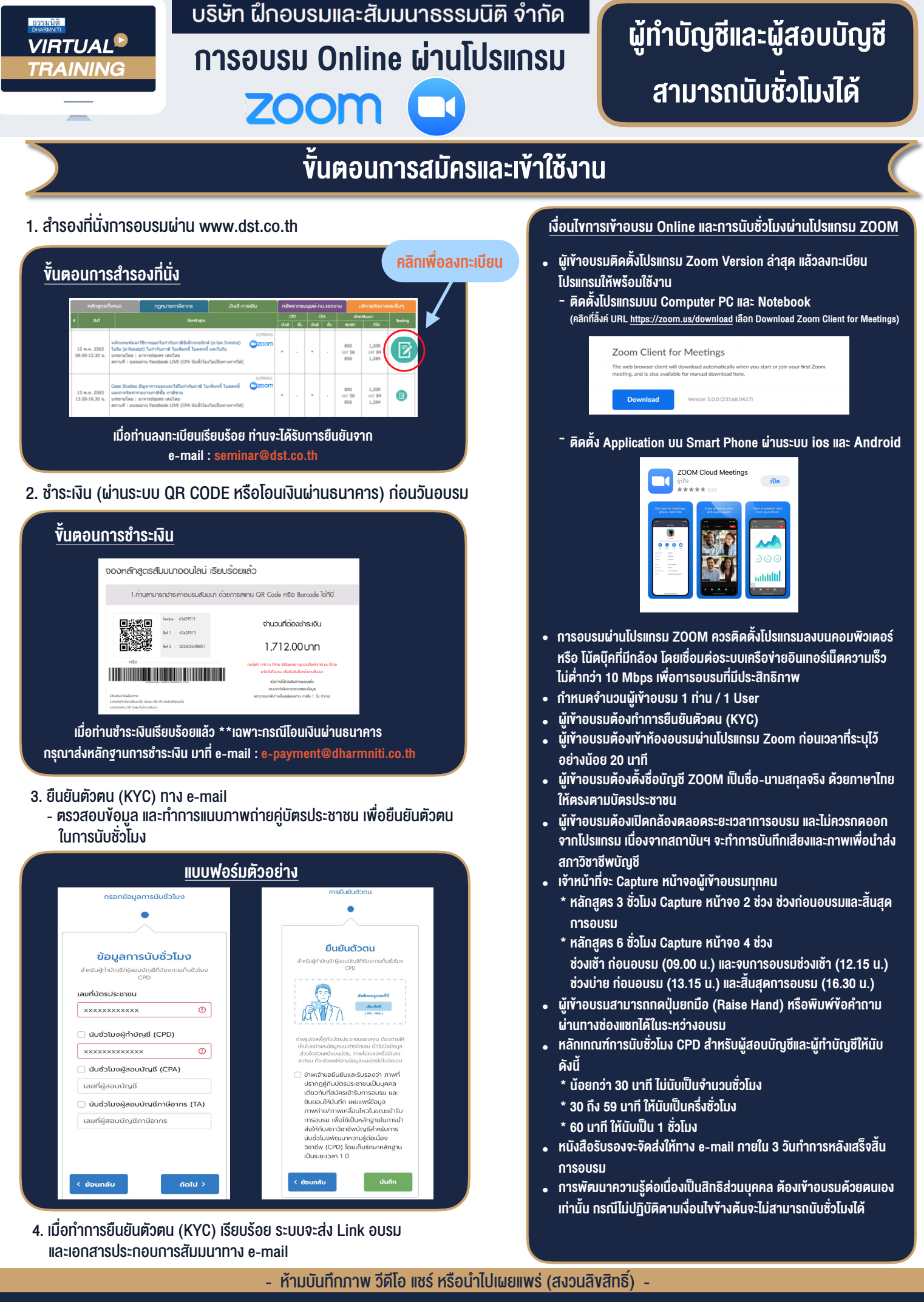

**สํารองที่นั่งออนไลน์ที่ www.dst.co.th Call center 02-555-0700 กด 1**